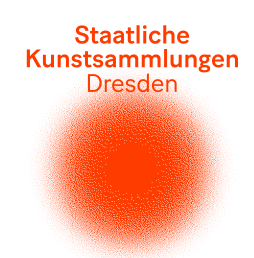

## **Bunter Zufall**

**Schau dir das Gemälde "Fels" von Gerhard Richter an:** <https://skd-online-collection.skd.museum/Details/Index/3971621>

### **Tipp: drehe deinen Bildschirm oder deinen Kopf, um das Bild von allen Seiten zu sehen.**

- 1. Welche Formen entdeckst du auf dem Gemälde?
- 2. Welche Farben benutzte der Maler? Zähle sie auf.
- 3. Warum heißt es "Fels"? Erfinde eine Geschichte zum Titel des Bildes.
- 4. Wie könnte der Künstler das Bild gemalt haben?

Gerhard Richter ist einer der bekanntesten Künstler. Er malt seit mehr als fünfzig Jahren. Viele von seinen Bildern sind sehr bunt. Oft können wir darauf nur Farben und Formen erkennen, wie im Gemälde "Fels". Man nennt solche Bilder auch "abstrakte" Bilder. Wie entstehen diese Bilder? Finde es selbst heraus:

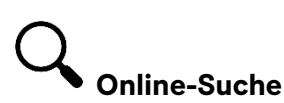

Anders als die meisten Künstler malt Gerhard Richter nicht nur mit dem Pinsel. Er benutzt auch einen Rakel. Schau selbst: <http://www.gerhard-richter-painting.de/trailer.php>

# **Was kannst du selbst tun? Hier sind ein paar Ideen:**

#### **Male selbst wie Richter:**

- 1. Was du brauchst:
	- Alte Kleidung oder Schürze
	- Ein weißes Blatt Papier, Pappe oder Leinwand (A4 oder A3)
	- Eine große Unterlage (z.B. Zeitung)
	- Farben (flüssige Schulmalfarbe oder Acrylfarbe)
	- Lineal oder langes Stück Pappe

### 2. So geht's:

- Suche dir eine Farbe aus und verteile sie auf deinem Papier
- Verstreiche die Farbe mit einem Lineal/Pappe
- Suche dir eine zweite Farbe aus und verteile sie auf deinem Papier
- Verstreiche die Farbe mit einem Lineal/Pappe
- Mache mit anderen Farben weiter, bis dein Bild fertig ist
- Tipp 1: Lass jede Farbe etwas trocknen, bevor du eine neue Farbe darüber streichst
- Tipp 2: Streiche die Farbe immer in die gleiche Richtung